# **Sage 50 Accounts For Dummies**

Yeah, reviewing a books Sage 50Accounts For Dunnies could amas your near contacts listings This is just one of the solutions for you to be successful. As understood, finishing does not recommend that you have fabulous poin

Comprehending as capably as covenant even more than additional will provide each success. next to, the publication as capably as keenness of this Sage 50 Accounts For Dummies can be taken as capably as picked to act.

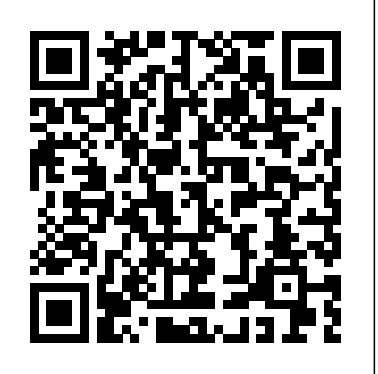

Context and Method in Qualitative Research John Wiley & Sons Get to grips with Sage Instant Accounts in simple steps. This comprehensive guide walks you through every aspect of setting up and using Sage Instant Accounts, from downloading and installing the software to customizing it to your needs. Packed with handy step–by–step instructions (and fully illustrated with screenshots), this book is the easiest way to get the most from Sage Instant Accounts and take control of your business finances. Learn to: Keep track of money in and out and easily view your cash position Produce reports on your business performance and profitability Store customer information and easily generate quotes, invoices and remittances Record and accurately manage your VAT - and submit your VAT return to HMRC online Prepare for business audits and your financial year-end

Sage 50 Accounts For Dummies OUP Oxford

This volume contains a comprehensive examination of the crucial first ten years of the Arab League and of the continuing dilemma it faces in juggling opposing local and regional interests.

*Bookkeeping and Accounting All-in-One For Dummies - UK* John Wiley & Sons

This invaluable source book offers guidance, support and advice for those contemplating or involved in academic careers. The contributions provide rich, personal, sometimes poignant and often humorous accounts of shared and unique experiences of those in the world of academia.

*Computer Accounting with Sage 50 2019* In Easy Steps

Make bookkeeping a breeze with Sage Sage 50 Accounts is a tremendously popular resource among accounting professionals, and exciting upgrades in version 22 make it even more useful. This book helps you use get started with installation as well as customisation, and in a short time you'll be running VAT returns and producing reports. Newer features help you store copies on the cloud, access data from anywhere and much more. Inside... Fully updated screenshots How to use Sage Drive A guide to key buttons New ways to access tasks Toolbar configuration tips Valuable window shortcuts How to process paperwork Project management help Tips on using mobile apps

**Sage 50 For Dummies Three e-book Bundle: Sage 50 For Dummies; Bookkeeping For**

**Dummies and Understanding Business Accounting For Dummies** John Wiley & Sons Sage 50 Accounts is one of the most popular small business accounting software packages available. With this comprehensive and friendly guide in hand, you'll discover how to set up and install this software, create a chart of accounts, invoice customers, run VAT returns and produce monthly accounts.

# Starling John Wiley & Sons

Fully updated for a UK audience Bookkeeping Workbook For Dummies is the easiest way to get up to speed in all the basics of bookkeeping: from setting up a bookkeeping system and recording transactions to managing payroll, preparing profit and loss statements, tackling tax and filing month and year end reports finances. Expert author Jane Kelly guides you step-by-step through every aspect of financial record and offers quick tips to help you work through the interactive exercises and practical problems encouraging you to find your own route to a solution and sharpen your skills along the way. Whether you're studying on a bookkeeping course or balancing the books in a small business this book is the fastest way to get started. Bookkeeping Workbook For Dummies, UK Edition includes: Part I: Exploring Bookkeeping Basics Chapter 1: Deciphering the Basics Chapter 2: Designing Your Bookkeeping System Chapter 3: Sorting Out Your Business Road Map Part II: Putting it All on Paper Chapter 4: Looking at the Big Picture Chapter 5: Journaling — The Devil's in the Details Chapter 6: Designing Controls for Your Books, Your Records, and Your Money Part III: Tracking Day-to-Day Business Operations with Your Books Chapter 7: Purchasing Goods and Tracking Your Purchases Chapter 8: Calculating and Monitoring Sales Chapter 9: Employee Payroll and Benefits Part IV: Getting Ready for Year's (Or Month's) End Chapter 10: Depreciating Your Assets Chapter 11: Paying and Collecting Interest Chapter 12: Checking Your Books Chapter 13: Checking and Correcting Your Books Part V: Reporting Results and Starting Over Chapter 14: Developing a Balance Sheet Chapter 15: Producing a Profit and Loss Statement Chapter 16: Reporting for Not-For-Profit Organizations Chapter 17: Doing Your Business Taxes Chapter 18: Completing Year-End Payroll and Reports Chapter 19: Getting Ready for a New Bookkeeping Year Part VI: The Part of Tens Chapter 20: Top Ten Checklist for Managing Your Cash Chapter 21: Top Ten Accounts You Should Monitor Chapter 22: Top Ten Problems You Should Practice

**The Crystallization of the Arab State System, 1945-1954** Packt Publishing Ltd Sage 50 Accounts For DummiesJohn Wiley & Sons **Sage Timeslips For Dummies** SAGE This second edition of Practical Accounts & Bookkeeping in easy steps has been updated to

cover the latest UK legislation. It starts with the basics you need to know to record your day-today transactions and how they appear in Nominals, Trial Balance, Profit & Loss and the Balance Sheet. It then covers: Understanding accounts and why they are important the legal documents required when preparing accounts What happens if accounts are not submitted in time and when accounts need to be sent to authorities Creating a balance sheet using sales ledgers, purchase ledgers and nominal ledgers VAT – registering, charging and reclaiming Annual adjustments – Prepayments, Accruals, etc. Calculating Profit for tax and Capital Accounts Key Accounting Principles: Double Entry, Direct and Indirect costs, Fixed and Current Assets, Depreciation, Capital Allowance, and more! This book will help you make sense of the 'daunting' accounts world. It will help you to spot problems in the accounts and explain them to others using the correct terminology. It will also show you how computer software has been designed to simplify the processes. Master basic bookkeeping, then work through the book at your own pace to get a deeper understanding of Accounts. Practical Accounts & Bookkeeping in easy steps, 2nd Edition is ideal for business owners as well as students. Includes examples to practice, and a Questions and Answers section to test yourself!

### Bookkeeping and Accounting All-in-One For Dummies - UK John Wiley & Sons

Annotation Attention, small business owners! Stop tax-day stress. Stop procrastinating with a shoebox full of receipts. Stop reinventing the wheel with a spreadsheet. Stop making decisions simply on a hunch. Stop wasting money on software that is overkill. Start by downloading GnuCash and getting your accounts in order. Designed to be easy to use, yet powerful and flexible, GnuCash allows you to track bank accounts, income, and expenses. As quick and intuitive to use as a checkbook register, it is based on professional accounting principles to ensure balanced books and accurate reports. You can do it and Gnucash 2.4 Small Business Accounting Beginner's Guide will help you get up and running with maintaining your accounts. Gnucash 2.4 Small Business Accounting Beginner's Guide speaks business language, not accountant-speak, because it is written by a former small business owner. It guides you to use GnuCash from scratch with step-by-step tutorials without jargon, pointing out the gotchas to avoid with lots of tips. It will teach you to work on routine business transactions while migrating transaction data from other applications gradually. You will be able to keep on top of transactions and run reports after reading just three chapters! Beyond Chapter 3, it is up to you how far you want to go. Reconcile with your bank and credit card statements. Charge and pay sales tax. Do invoicing. Track payments due. Set up reminders for bills. Avoid stress at tax time. Print checks. Capture expenses using your mobile phone. Gnucash 2.4 Small Business Accounting Beginner's Guide gives you the power. Know your numbers. Make decisions with confidence. Drive your business to its full potential. Get your accounts in order and avoid tax-day stress with this hands-on guide to GnuCash, the best free accounts software in the world.

### Sage 50 Accounts For Dummies SAGE

For all the discussion in the media about creationism and 'Intelligent Design', virtually nothing has been said about the evidence in question - the evidence for evolution by natural selection. Yet, as this succinct and important book shows, that evidence is vast, varied, and magnificent, and drawn from many disparate fields of science. The very latest research is uncovering a stream of evidence revealing organization and management studies. evolution in action - from the actual observation of a species splitting into two, to new fossil discoveries, Risk, Environment and Modernity SAGE Publications to the deciphering of the evidence stored in our genome. Why Evolution is True weaves together the many threads of modern work in genetics, palaeontology, geology, molecular biology, anatomy, and development to demonstrate the 'indelible stamp' of the processes first proposed by Darwin. It is a crisp, lucid, and accessible statement that will leave no one with an open mind in any doubt about the truth of evolution.

Using Sage 50 Accounting 2019 John Wiley & Sons

UK bookkeeping and accounting basics for the rest of us Unless you're one of those rare "numbers

people," the thought of accounting and bookkeeping probably make your head spin. While these pragmatic and confusing practices may not be fun for the rest of us, mastering them is absolutely essential in order to run and maintain a successful business. Thankfully, Bookkeeping & Accounting Allin-One For Dummies, UK Edition, is here to take the intimidation out of crunching numbers and offers easy-to-follow, step-by-step instruction on keeping your business' finances in order with information specific to a business in the United Kingdom. Written in plain English and packed with loads of helpful instruction, this approachable and all-encompassing guide arms you with everything you need to get up and running on all the latest accounting practices and bookkeeping software. Inside, you'll find out how to prepare financial statements, balance your books, keep the tax inspector off your back, and so much more. Gives you access to supplemental online samples of bookkeeping forms, accounting templates, and spreadsheets Includes many practical bookkeeping and accounting exercises and templates Simplifies every aspect of accounting and record-keeping Shows you how to run your business "by the books" If you're a small business owner or employee who is confused and intimidated by managing your accounts and books, this comprehensive guide empowers you to take charge of those pesky figures to keep your business afloat.

Sage 50 Accounts For Dummies, 3rd UK Edition John Wiley & Sons Your plain–English guide to financial accounting for students and trainees. Financial Accounting For Dummies provides students who are studying finance, accounting and business with the basic concepts, terminology, and methods to interpret, analyse, prepare and evaluate financial statements. Covers concepts accountants and other business professionals use to prepare reports; mergers and acquisitions purchase and pooling; free cash flow; and financial statement analysis. Whether you?re a student on your way to earning a degree, working towards your ACCA qualification, or a trainee just starting out in your accounts career, Financial Accounting For Dummies gives you a wealth of information to grasp the subject. This UK version is adapted to take in UK accounting practice and international reporting standards Provides a firm grounding in interpreting, analysing, preparing and evaluating corporate financial statements Includes easy–to–understand explanations and real-life examples to consolidate learning QuickBooks 2022 All-in-One For Dummies John Wiley & Sons This is an invaluable collection of reflections and experiences from world-class researchers undertaking Critical Management Studies (CMS). The editors and contributors reflect on ethics and reflexivity in critical management research, and explore the identity of the critical researcher both as an individual and working within collaborative projects. Using contemporary accounts from those engaged in real world fieldwork they outline what critical management is, and explore its relationship to management research. The book discusses the implications of critical management when: Developing research questions Managing research relationships Using various methods of data collection Writing accounts of your research, findings and analysis. Grounded in practical problems and processes this title sets out and then answers the challenges faced by critical researchers doing research in

Get to grips with Sage 50 Accounts in simple steps This comprehensive guide walks you through every aspect of setting up and using Sage 50 Accounts, from installing the software to running VAT returns and producing monthly and yearly accounts. Inside you'll discover the quickest way to complete tasks and how to customise Sage to suit your specific business needs. Packed with step-by-step instructions and fully illustrated with screenshots, this book is the easiest way to get the most from Sage 50 Accounts and take control of your business

every step of the way Guidance on going mobile - with the new Sage 50 app Details on the new Sage 50 Accounts For Dummies In Easy Steps Sage Quicksearch feature.

## **Financial Accounting For Dummies - UK** In Easy Steps

Accurate and complete bookkeeping is crucial to any business owner, but it's also important to those who work with the business, such as investors, financial institutions, and employees. People both inside and outside the business all depend on a bookkeeper's accurate recordings. Bookkeeping For Dummies provides the easy and painless way to master this crucial art. You'll be able to manage your own finances to save money and grow your business. This straightforward, no-nonsense guide shows you the basics of bookkeeping—from recording transactions to producing balance sheets and year-end reports. Discover how to: Outline your financial road map with a chart of accounts Keep journals of cash transactions Set up your computerized books Control your books, your records, and your money Buy and track your purchases Record sales returns and allowances Determine your employee [is "employee" necessary here?] staff's net pay Maintain employee records Prepare your books for year's end Report results and start over Produce an income statement Complete year-end payroll and reports This guide features tips and tricks for managing your business cash with your books and also profiles important accounts for any bookkeeper. There's no question that bookkeepers must be detailoriented, meticulous, and accurate. Bookkeeping For Dummies shows you how to keep track of your business's financial well-being and ensure future success!

### **Sage 50 for Dummies Three Ebook Bundle** SAGE

finances. Completely up-to-date for the 2012 edition of Sage 50 software Set up and start using Monthly Accounts More Complicated Stuff Ten Useful Reports Quick Tips for Speedy Processing Sage 50 Accounts with minimum fuss Fully illustrated with the latest screenshots to help you Wizards

The easy way to come to grips with Sage 50 Accounts Written by a Sage 50 Accounts expert and packed with step-by-step instructions, this hands-on, accessible guide is the easiest way to master this popular small business accounting software. Walking you through every aspect of setting up and using Sage 50 Accounts--from installing software to running VAT returns and producing year-end accounts-- Sage 50 Accounts For Dummies offers easy-to-follow guidance on the quickest way to complete tasks and customise Sage to suit your specific business needs. Recommended by 90% of accountants, Sage 50 Accounts is Europe's best-known small business accounting package. Now completely updated to reflect the latest version of Sage 50 Accounts, this friendly guide takes the hassle out of working with the software. In no time, you'll be navigating your way around the new Sage 50 Accounts interface, making sense of the latest changes to backups, and confidently taking control of your business' finances--freeing you up to spend your time managing other areas of your business. Reflects the latest changes in the 2015 edition of Sage 50 Accounts software Shows you how to set up and use Sage 50 Accounts with minimal fuss Provides helpful screenshots to help you every step of the way Offers guidance on going mobile with the Sage 50 app Whether you're new to Sage 50 Accounts or just need to get up and running on the newest software, this no-nonsense guide makes it easy. Bookkeeping For Dummies John Wiley & Sons

NOW UPDATED FOR THE 2011 VERSION OF SAGE 50! This step-by-step guide offers the latest guidance on using Sage 50 Accounts, the UK's most popular small business accounting solution. From setting up and installing the software and creating your chart of accounts to invoicing customers, running VAT returns and producing monthly accounts; Sage 50 Accounts For Dummies will have you handling your own accounts efficiently – an profitably in no time. Sage 50 Accounts For Dummies includes information on: Setting Up and Installing Sage Line 50 Introducing Sage Line 50? Creating your Chart of Accounts Setting Up Records Opening Balances Day to Day Functions Preparing your Customers paperwork Invoicing your Customers Dealing with paperwork from your Suppliers Recording your Bank entries Maintaining and correcting entries More Day to Day Functions Sales Order Processing Purchase Order Processing Keeping track of your Products Setting up Projects Using Foreign Currency Monthly/Quarterly/Annual Routines Reconciling your Bank account Working with the Company module Running VAT Returns Using Reports to manage your business Producing

Get to grips with Sage Instant Accounts in simple steps. This comprehensive guide walks you through every aspect of setting up and using Sage Instant Accounts, from downloading and installing the software to customizing it to your needs. Packed with handy step–by–step instructions (and fully illustrated with screenshots), this book is the easiest way to get the most from Sage Instant Accounts and take control of your business finances. Learn to: Keep track of money in and out and easily view your cash position Produce reports on your business performance and profitability Store customer information and easily generate quotes, invoices and remittances Record and accurately manage your VAT - and submit your VAT return to HMRC online Prepare for business audits and your financial yearend

Accounting All-in-One For Dummies Sage 50 Accounts For Dummies POWERLESS? For Amy Sturgess, life in the big city comes with even bigger problems. Her marketing career is being derailed by a conniving coworker stealing her accounts. Her family crises range from her down-and-out brother running afoul of the law to her mother's growing affections for the house cats. And Amy's love life just flatlined thanks to an unexpected reunion with the one that got away—who's now engaged. When Xanax and therapy fail to relieve her stress, Amy does what any young woman in her position would do: She uses her superstrength, speed, flight, and ability to generate 750 volts from her hands to fight crime as the mysterious masked vigilante Starling. But while Starling is hailed as a superhero, will Amy remain a super-zero? Sage Instant Accounts For Dummies John Wiley & Sons Learn everything about Sage 50, bookkeeping and business accounting with this fantastic e-book bundle! Sage 50 Accounts For Dummies walks you through every aspect of setting up and using Sage 50 Accounts, from installing the software to running VAT returns and producing monthly and yearly accounts. Packed with step-by-step instructions and fully illustrated with screenshots, this is the easiest way to get the most from Sage 50 Accounts and take control of your business finances. Bookkeeping For Dummies provides you with the easy and painless way to master this crucial art. You?ll be able to manage your own finances to save money and grow your business. Expert advice shows you the basics of bookkeeping - from recording transactions to producing balance sheets and year-end reports. Understanding Business Accounting For Dummies takes you through all the key elements of UK business accounting, covering everything from evaluating profit margins and establishing budgets to controlling cash flow and writing financial reports.